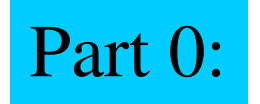

## **Workshop Arduino starter**

1-Build a touchpad "theremin" soundbox 0-Getting started (after that you can do "1" and/or "2" in any order)

2-Build a pressure sensor with PC readout

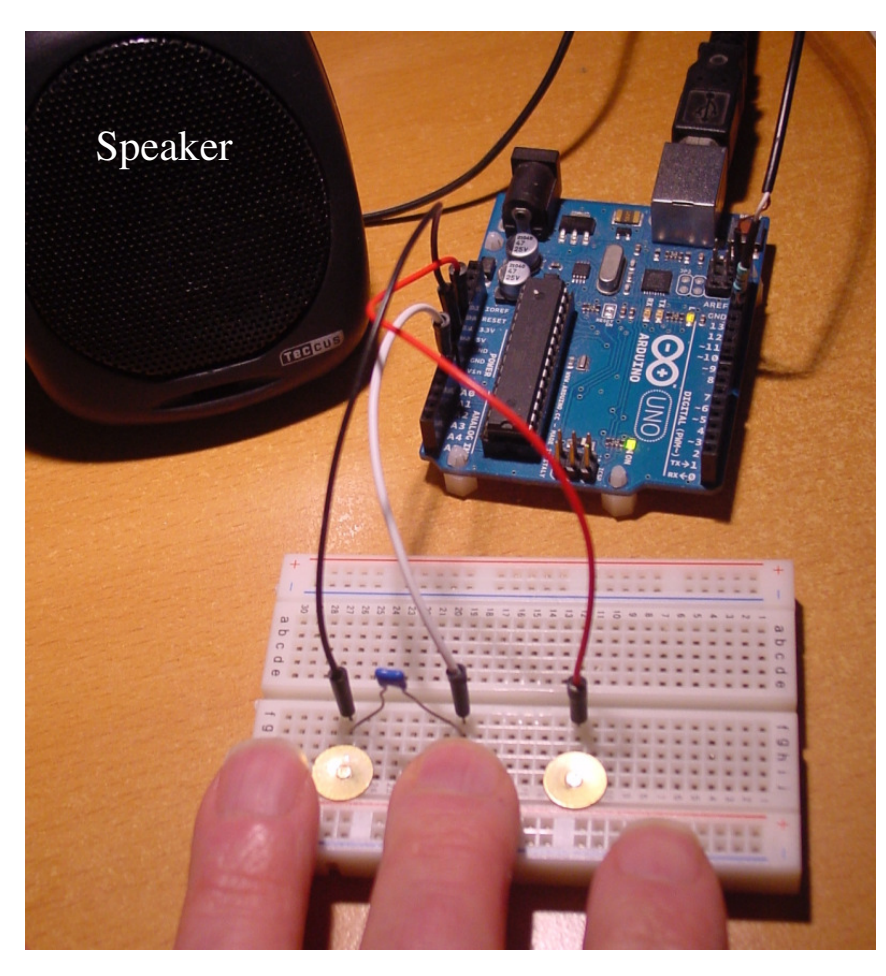

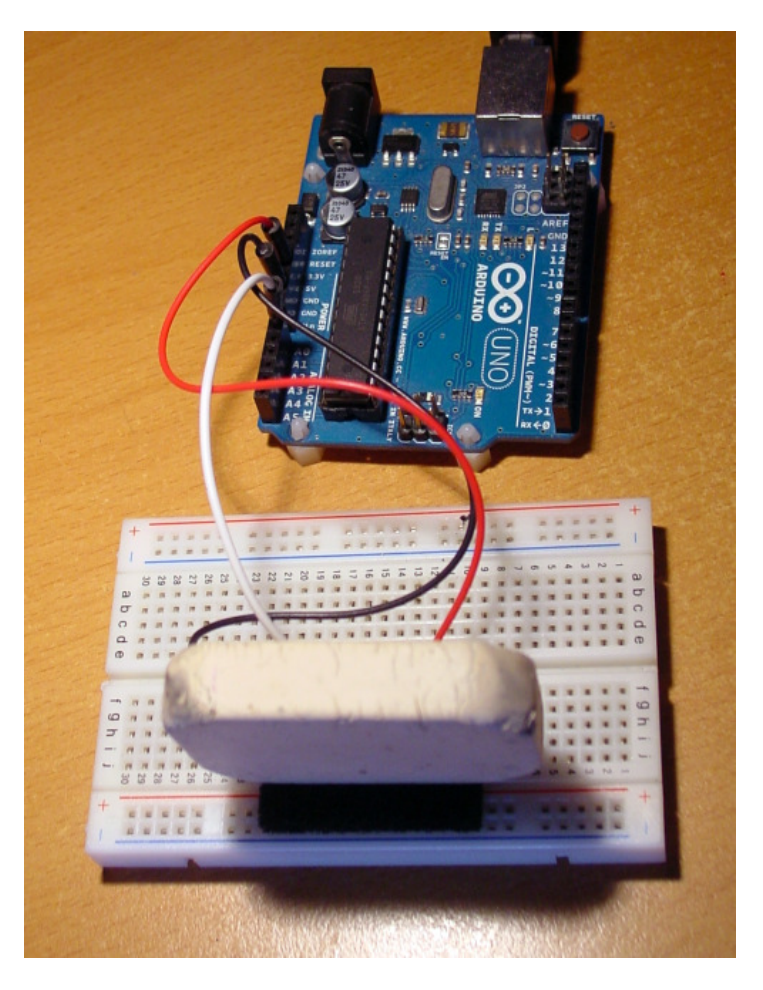

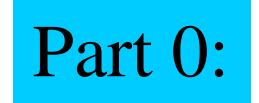

### get a breadboard

Wires and components can be plugged in and interconnected,the green arrows show the interconnection pattern of the holes

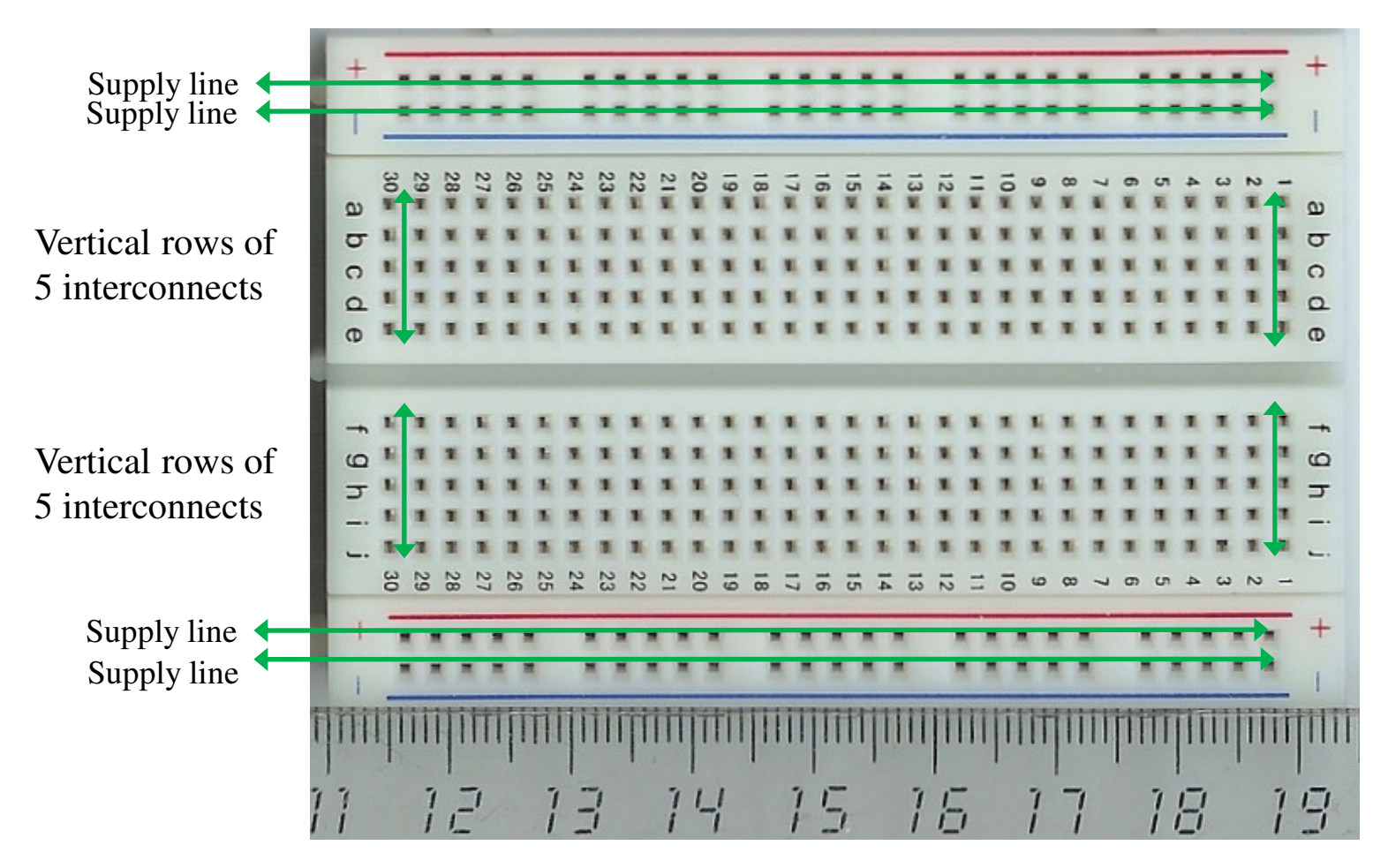

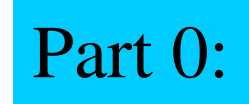

### Get an Arduino board and a USB cable

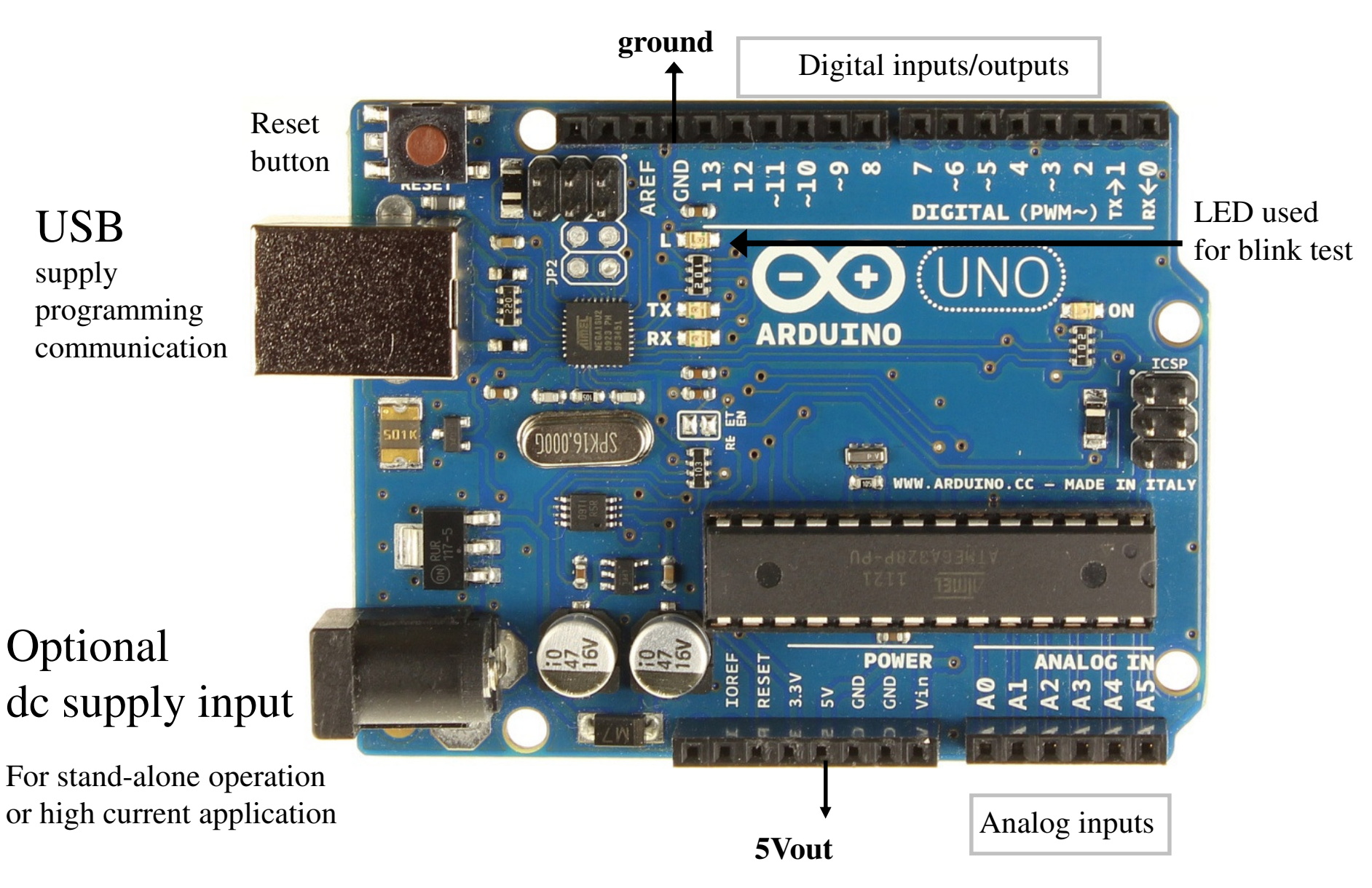

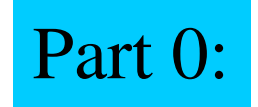

Connect the Arduino board to your PC via the USB cable

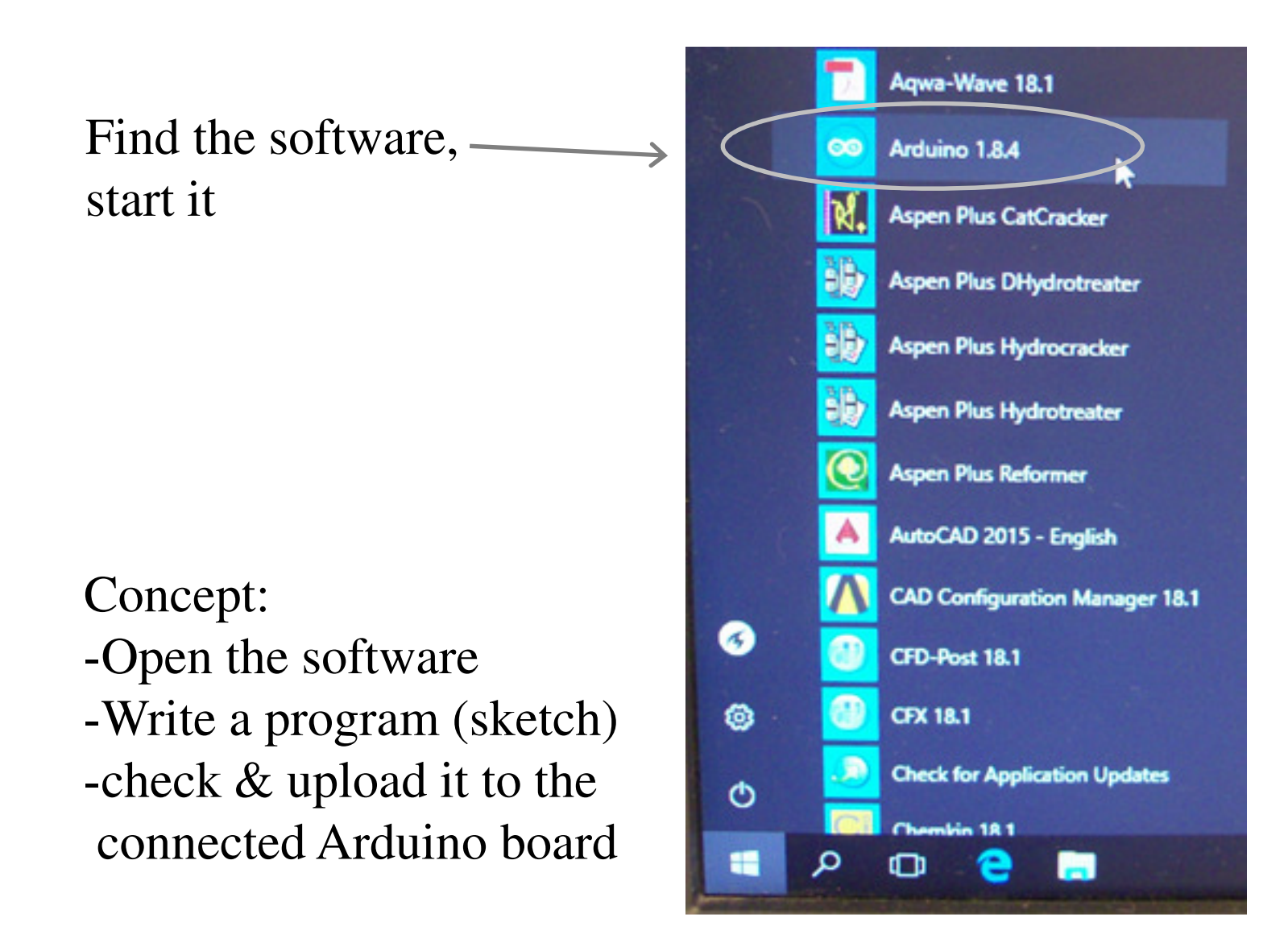

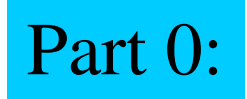

Open a testprogram "Blink" (that should give you a blinking LED on the board)File>Examples>Basic>Blink

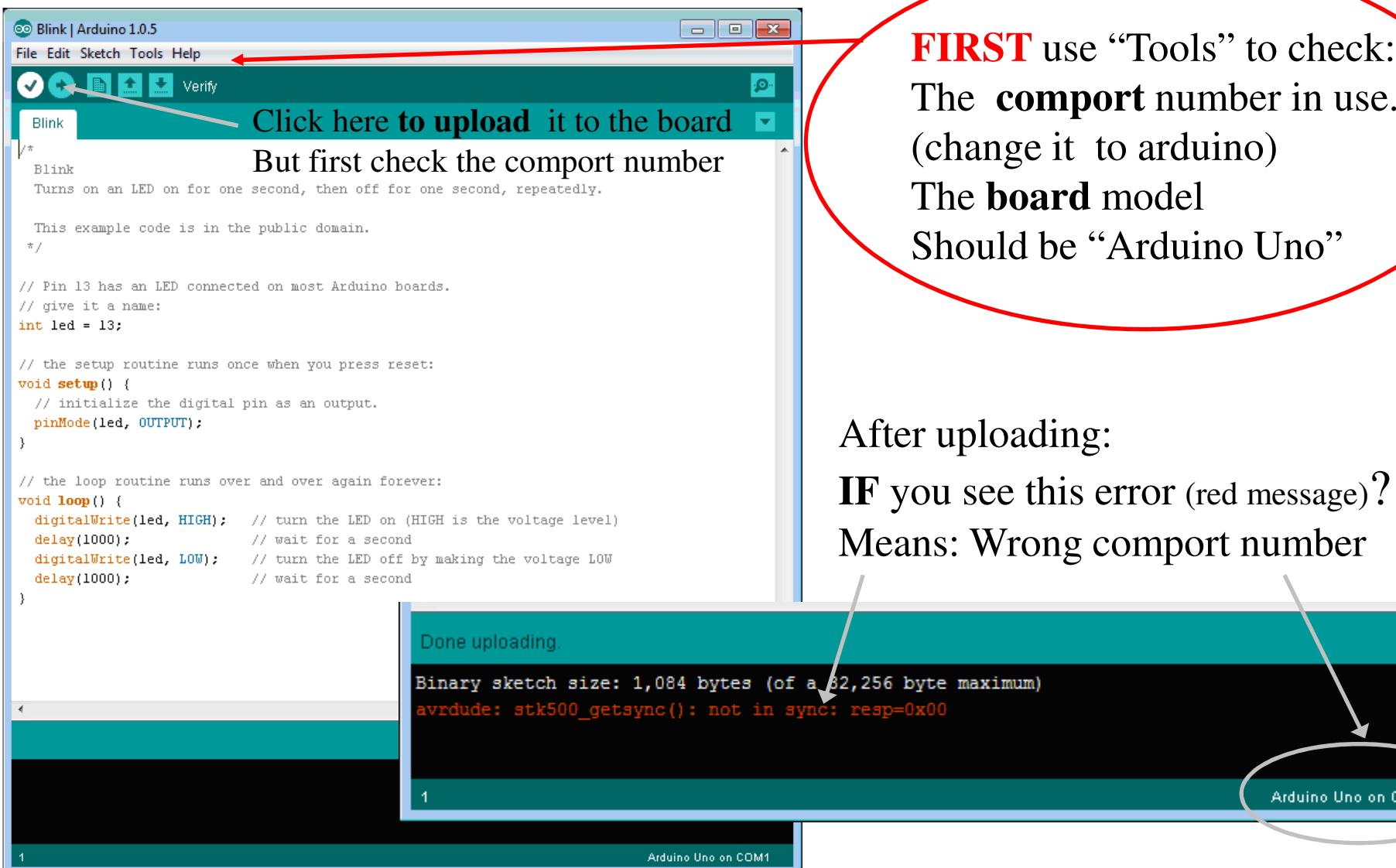

n COM1

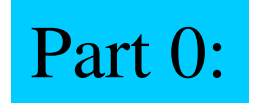

Change some parameters (and upload again) to see that everything works now

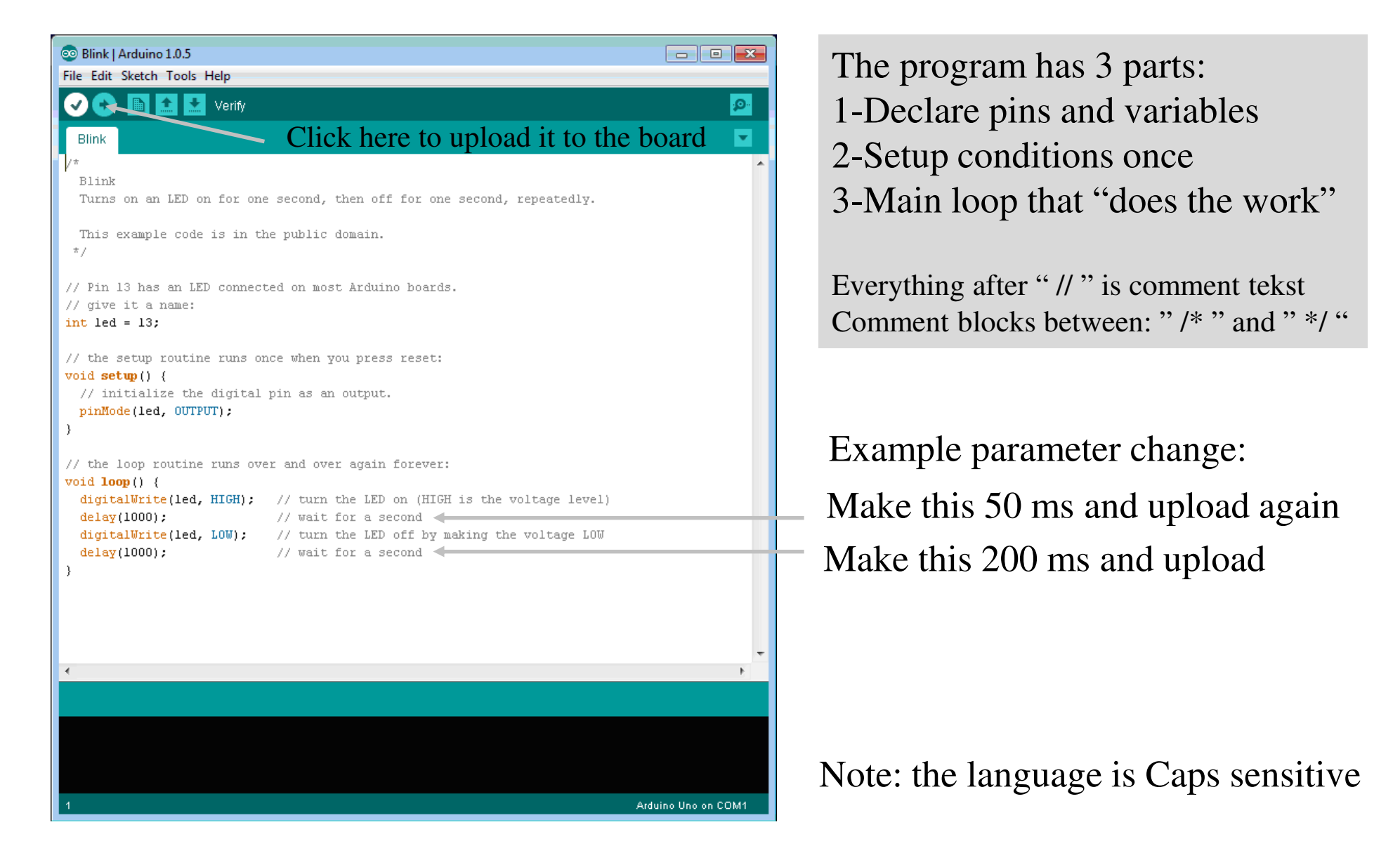

#### Part 1:**Build a touchpad "theremin" soundbox**

#### **Description:**

This is a basic starter project for persons that are new to electronics and/or Arduino.You can create sound with a gliding frequency that you control using the 3 touchpads (thumbtacks)

It is a very simple circuit with quite some limitations but you can build it fast and have fun using it.

### Shopping list:

1x Arduino Uno1x breadboard 3x thumbtack 1x 10nF capacitor 1x loudspeaker with series resistor3x patchwire (preferably red+black+other color)

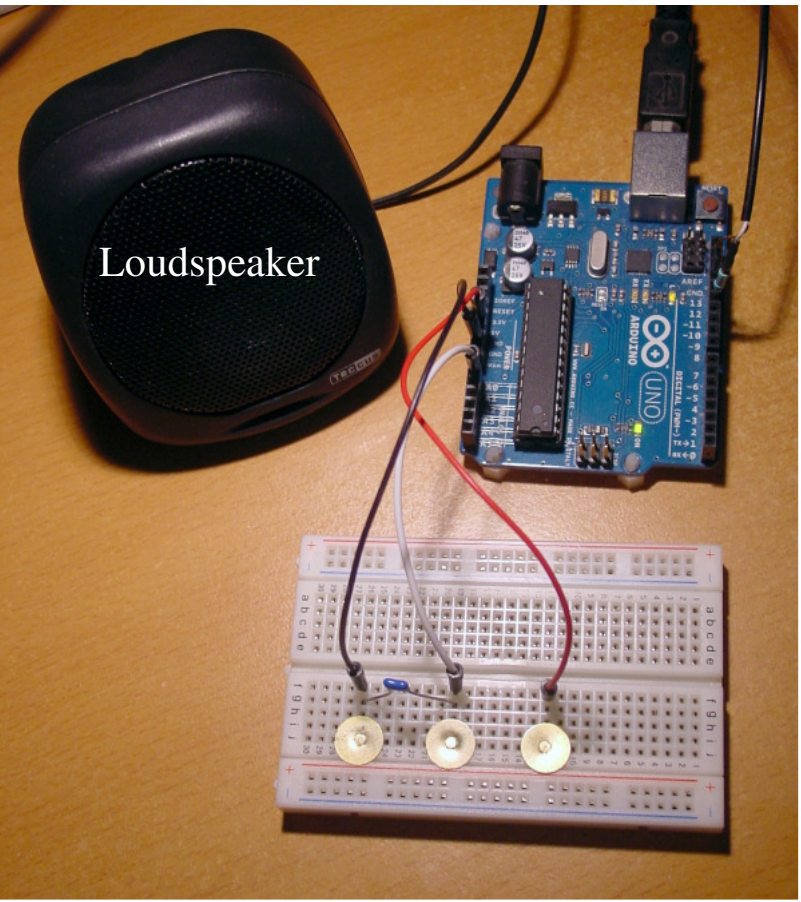

#### **Build a touchpad "theremin" soundbox** Part 1:

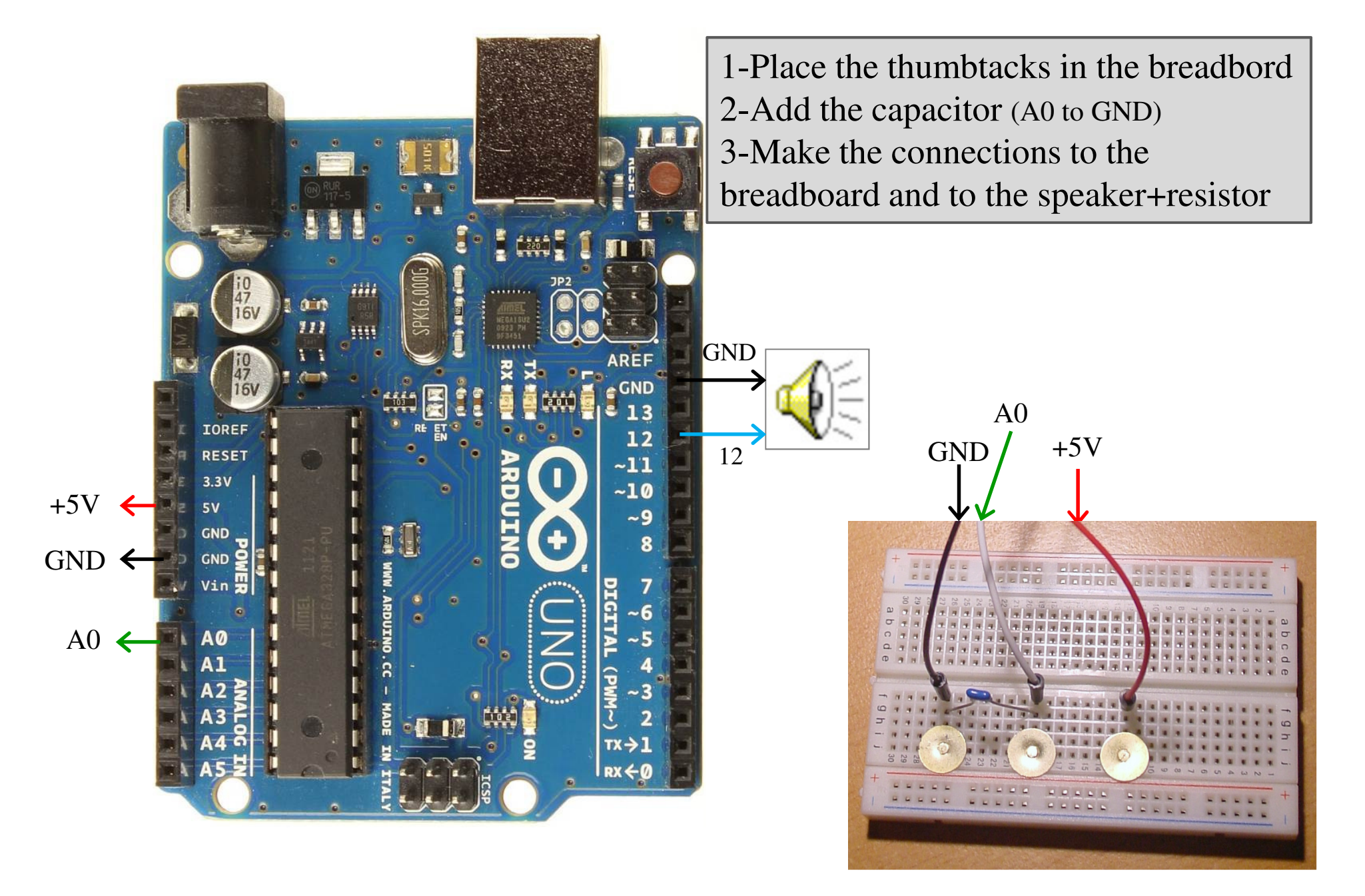

#### Part 1:**Build a touchpad "theremin" soundbox**

#### How does it work: (code on next slide)

 When you place one finger on the middle thumbtack (see picture) and also touch the 5V thumbtack with another finger the capacitor will be charged. The increasing voltage on the capacitor is read by the analog input pin (A0) .In the Arduino code it is translated to an increasing output tone on the pin where the speaker is connected (12). If you instead touch the GND

thumbtack, the capacitor will be discharged and the tone goes down. At very low voltage thetone is shutt off (to give your ears some rest).

#### **BONUS**:

There is some fun physics possible here:As the tone is set by the charge of the capacitor,you can charge/discharge also by only touching the middle thumbtack (as in the picture) and for example moving your feet over the floor, the friction creates charge and modulates the tone.

#### **BONUS**:

There is also another trick possible here:Touching only the middle thumbtack and holding your other hand close to a powerchordcreates a nice vibrato by beating with 50Hz

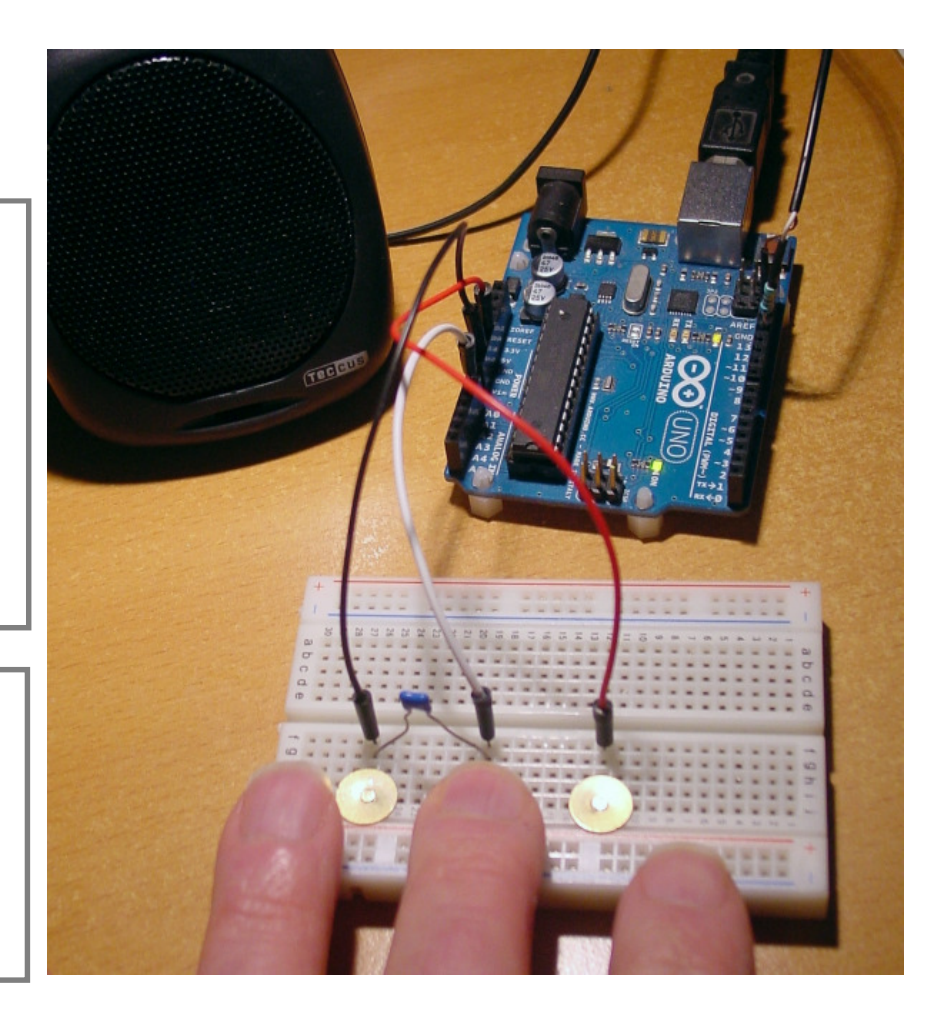

#### Part 1:**Build a touchpad "theremin" soundbox**

The program has 3 parts:1-Declare pins and variables2-Setup conditions once3-Main loop that "does the work"

This is what the program looks like in the Arduino IDE: (download at www.rs-elc.nl)(Everything after "//" is not part of the program but are text comments)

// declare pins and variables first int PadPin =  $A0$ : // define the input pin for reading the touchpad int SpeakerPin=12; // define the output pin for the speaker (with resistor 470 ohm in series) int PadRead: // variable that holds the touchpad reading int Note;// varable that holds the frequency to be played void setup () {}// nothing to setup here but you need this setup statement void loop() {//start of main loop PadRead = analogRead(PadPin); // read voltage from Pad (0 to 1023 means 0 to 5V) if (PadRead>20) {// only produce sound if voltage is  $>0.1V$ Note=5\*PadRead; // scale frequency from 100Hz to 5kHz tone (SpeakerPin, Note); // try also: tone (SpeakerPin, Note, 5) for resonance sweep sound type else{noTone (SpeakerPin); } // shut off sound if voltage too low  $delay(17)$ ; // wait 17ms //this specific wait time creates vibrato when touching the Pad, caused by beating with 50Hz from the environment // if you are in a country with 60Hz mains use delay (14) }//end of main loop

Note: the language is Caps sensitive

#### **Description:**

This is a basic starter project for persons that are new to electronics and/or Arduino.You will create a pressure sensor and read it's data with the PC It is a very simple circuit with quite some limitations but you can build it fast and have fun using it.

### Shopping list:

1x Arduino Uno1x breadboard 2x thumbtack 1x 22k resistor1x piece of conductive foam (black)3x patchwire (preferably red+black+other color)

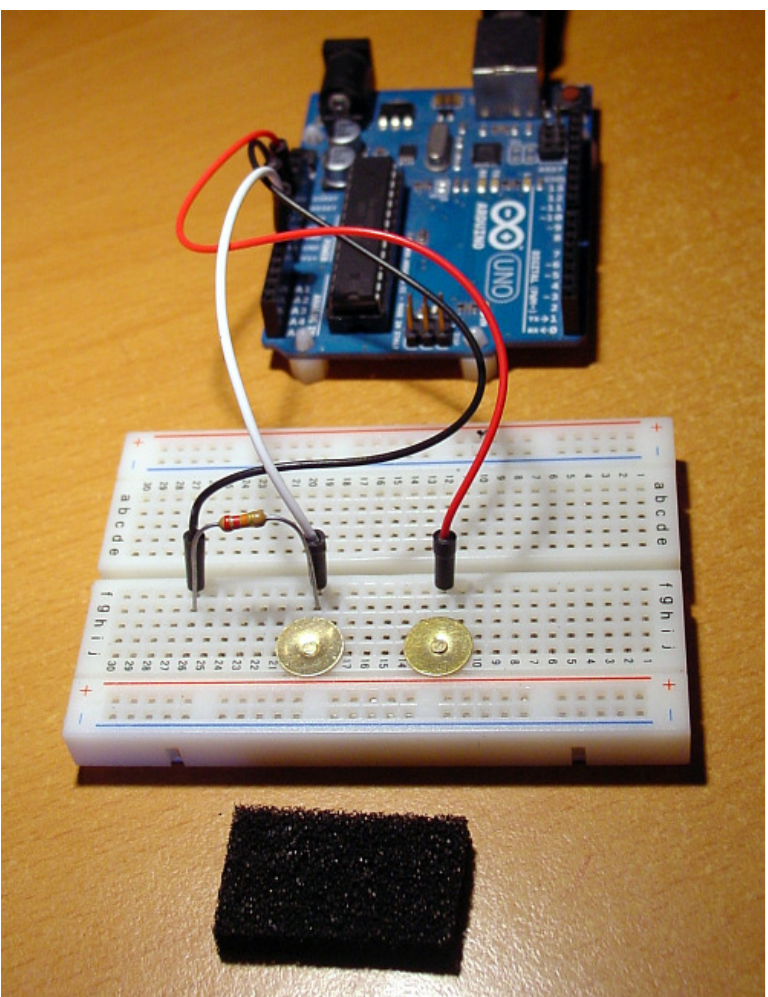

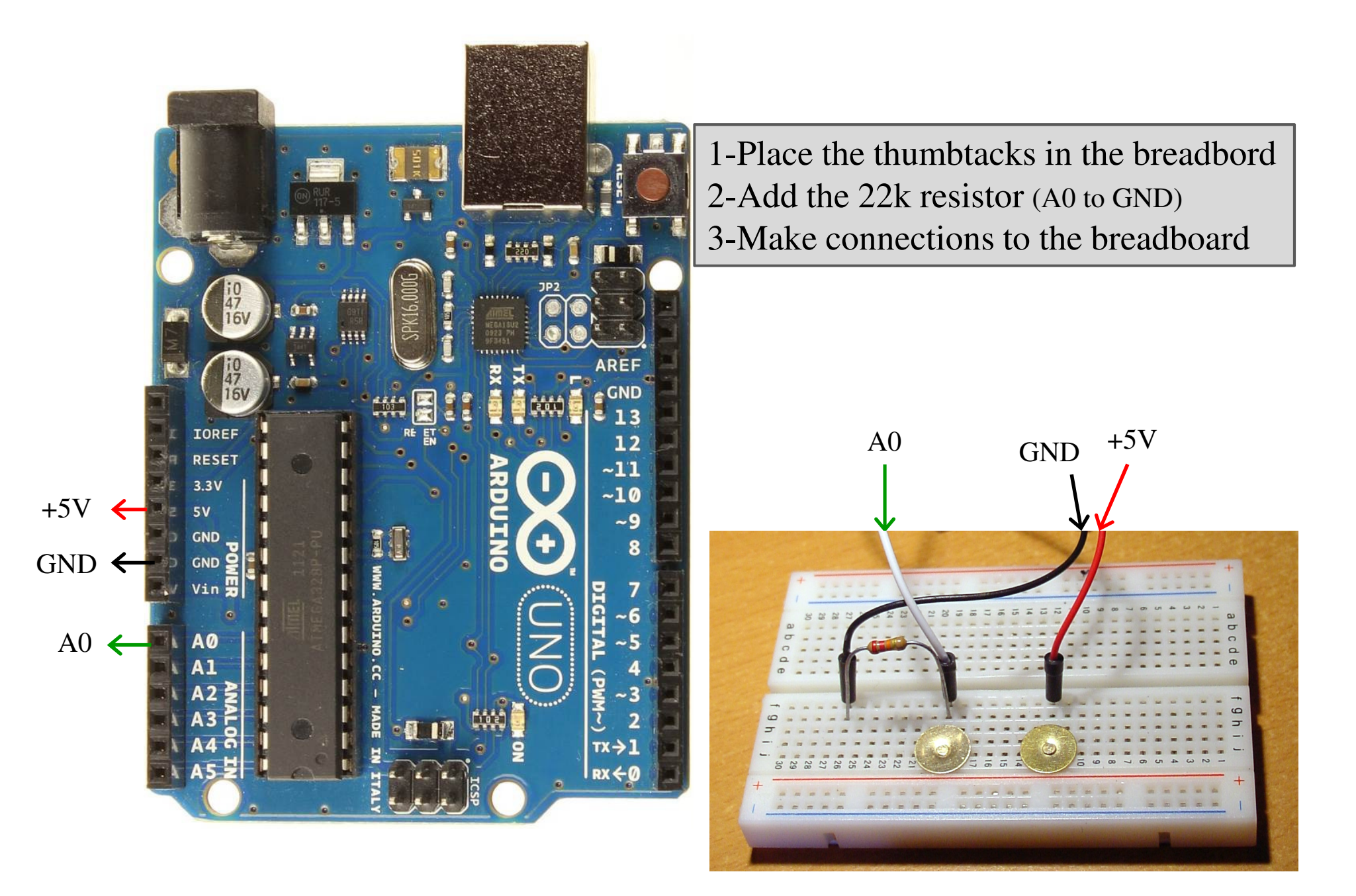

#### How does it work: (code on next slide)

 The conductive foam (packaging material for sensitive electronics) is loaded with carbon.When you compress it, conductance increases. In this setup it results in more current through the 22k resistor and thereby an increasing voltage read by analog input (A0) and send to the PC

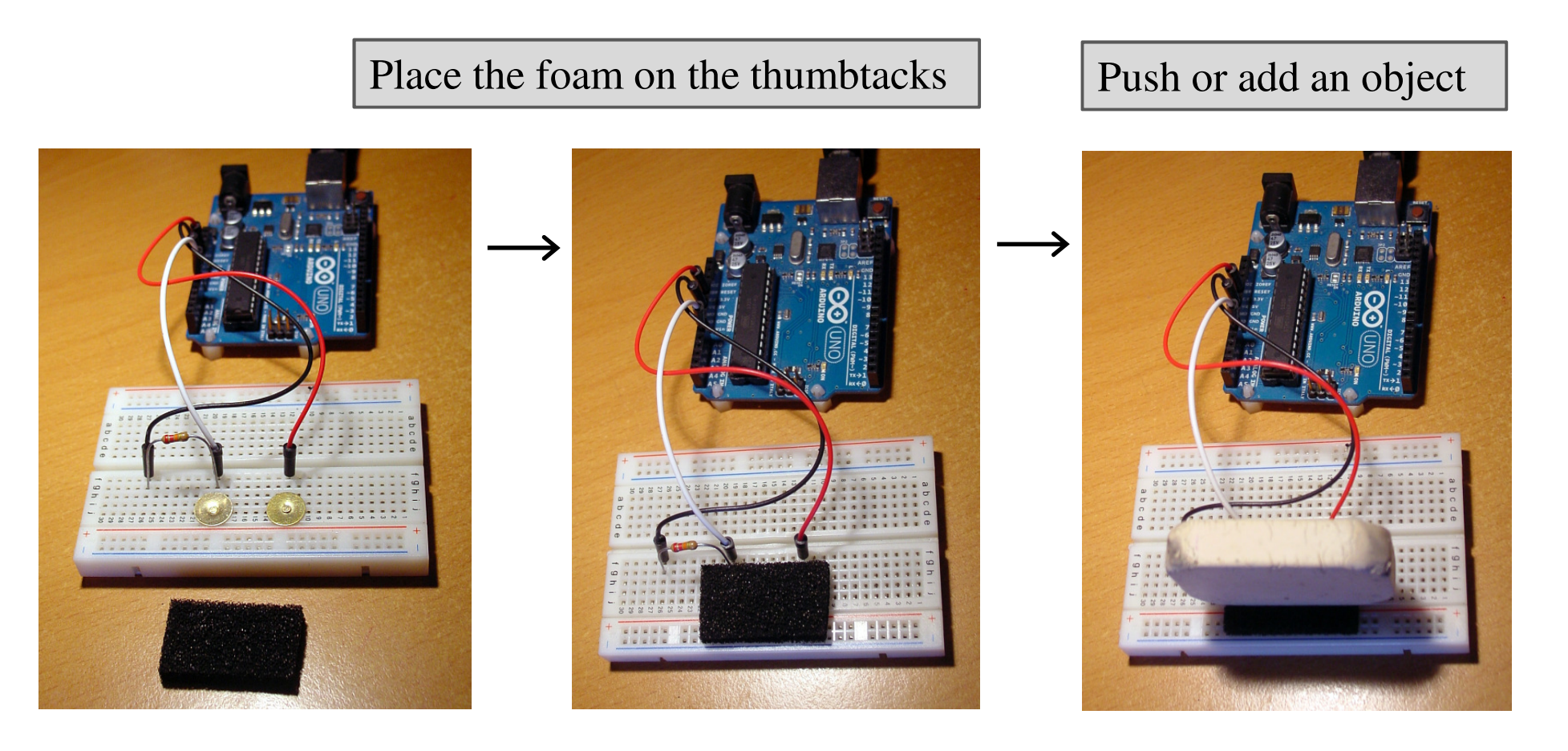

The program has 3 parts:1-Declare pins and variables2-Setup conditions once3-Main loop that "does the work"

This is what the program looks like in the Arduino IDE: (download at www.rs-elc.nl)(Everything after "//" is not part of the program but are text comments)

```
// declare pins and variables first
int PadPin = A0; // define the input pin for reading the analog voltage from the touchpad
int PadRead; // variable that holds the touchpad reading
void setup() {// setup runs once
Serial.begin (57600);//open USB virtual comport for data with baudrate setting 57600
\mathcal{F}void loop() {//start of main loop that is always running
PadRead = analogRead(PadPin);// read voltage from Pad (0 to 1023 means 0 to 5V)
Serial. println (PadRead); //send the value to the USB virtual comport
delay(100); // wait 100ms
}//end of main loop
```
Note: the language is Caps sensitive

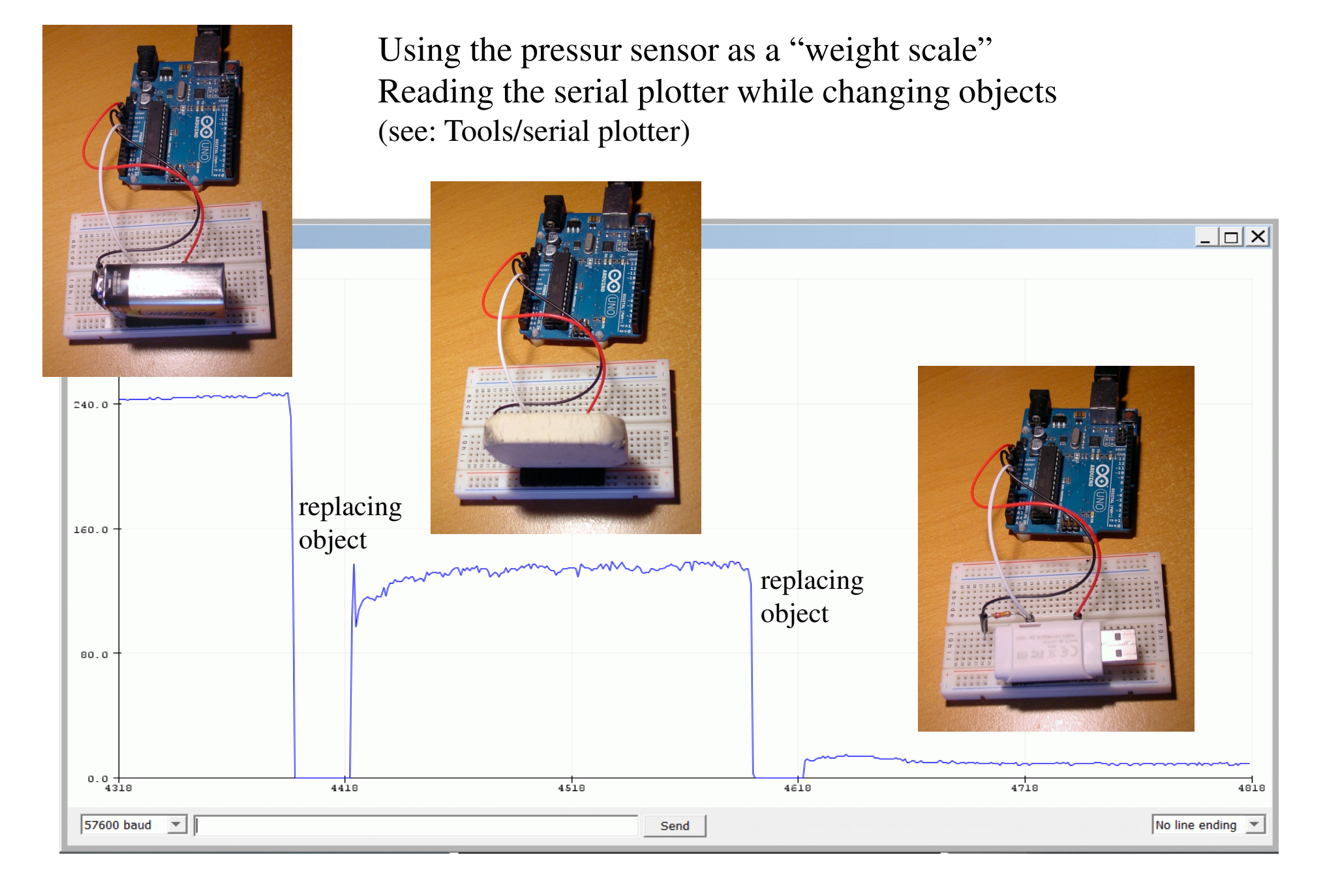